## **command - down**

Move the caret downward.

## **Parameters:**

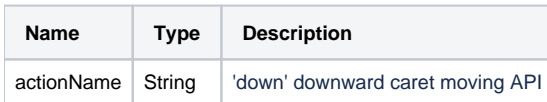

## **Example:**

editor.execCommand('down');